# TOTALSYSTEM AWARENESSINTCG **ALEX BENNÉE**

KVM FORUM 2019

# INTRODUCTION

# WHO/WHERE

stsquad #qemu @diasp.eu @mastodon.org.uk alex.bennee @linaro.org ARM, TCG, Testing, KVM

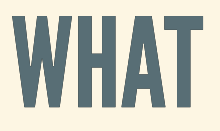

*"*

*QEMU TCG plugins provide a way for users to run experiments taking advantage of the total system control emulation can have over a guest.*

# **HISTORY OF PLUGINS**

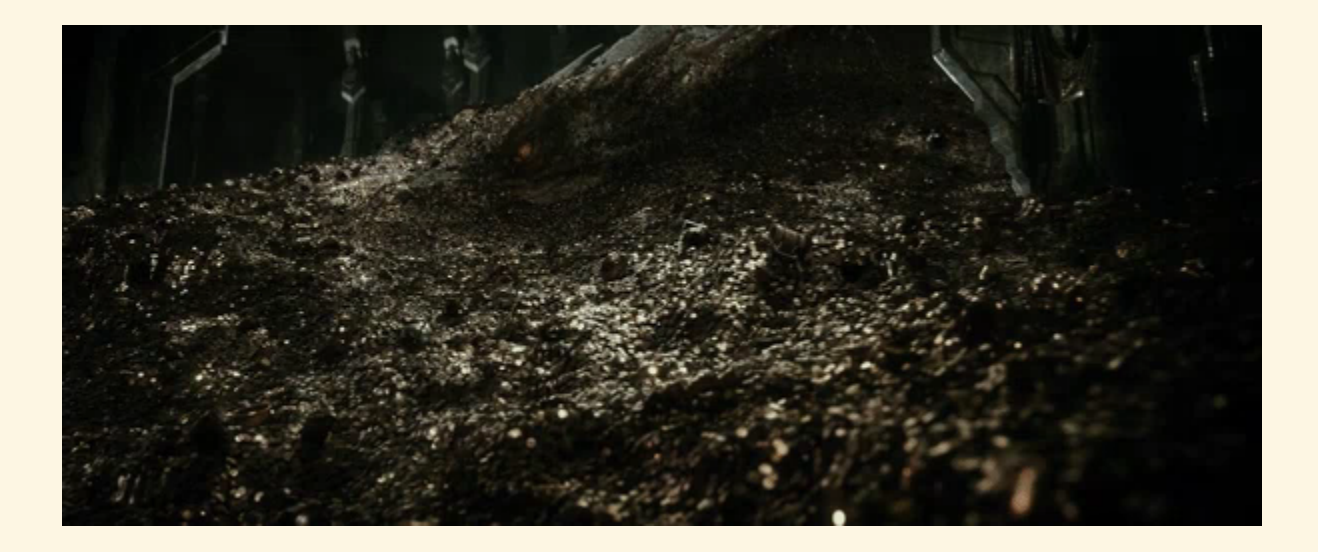

### EARLY INTENTIONS

*"*

*There will be no plugin system in the near future. Such systems are mainly useful for closed source project, which QEMU is not. Moreover, as in ffmpeg, I don't want to bother about binary compatibility and API stability at this stage of the project.*

Fabrice Bellard, [qemu-devel,](https://lists.gnu.org/archive/html/qemu-devel/2004-07/msg00280.html) 2004

### WIN4LIN

*"*

*..what we do is enable loading a dynamic shared object as a 'plugin'… We do not use any additional header files or anything like that in our closed source bits, since that would of course violate the GPL…. so that we could 'replace' the initialization of certain built-in peripherals in QEMU with our own proprietary versions that live in the plugin.*

Sponsorship for QEMU developers, [qemu-devel,](https://lists.gnu.org/archive/html/qemu-devel/2005-03/msg00078.html) 2005

# PCI PLUGINS

*files will be dlopened by qemu at run time, and will register themselves as hardware to the appropriate hardware controller (ie a PCI device hardware plugin registers itself with the PCI bus). "*

Interest in hardware plugin [functionality,](https://lists.gnu.org/archive/html/qemu-devel/2006-01/msg00145.html) qemu-devel, 2005

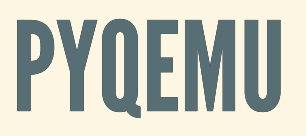

# *project to create new ARM machine emulations using the " Python programming language.*

{ANN} PyQemu 1.0 (and machine plugin patches), [qemu-devel,](https://lists.gnu.org/archive/html/qemu-devel/2007-09/msg00020.html) 2007

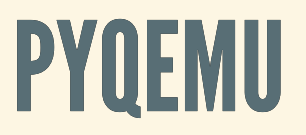

# *project to create new ARM machine emulations using the " Python programming language.*

#### *Sorry to ruin your GSoC project, but the plugin system was " discussed last year, please see..*

#### {ANN} PyQemu 1.0 (and machine plugin patches), [qemu-devel,](https://lists.gnu.org/archive/html/qemu-devel/2007-09/msg00020.html) 2007

# LESSONS FROM HISTORY

- Wary of license evasion
- Worries about API Stability
- Solved!

# LESSONS FROM HISTORY

- Wary of license evasion
- Worries about API Stability
- Solved!

(at least for upstream)

# OUT OF TREE

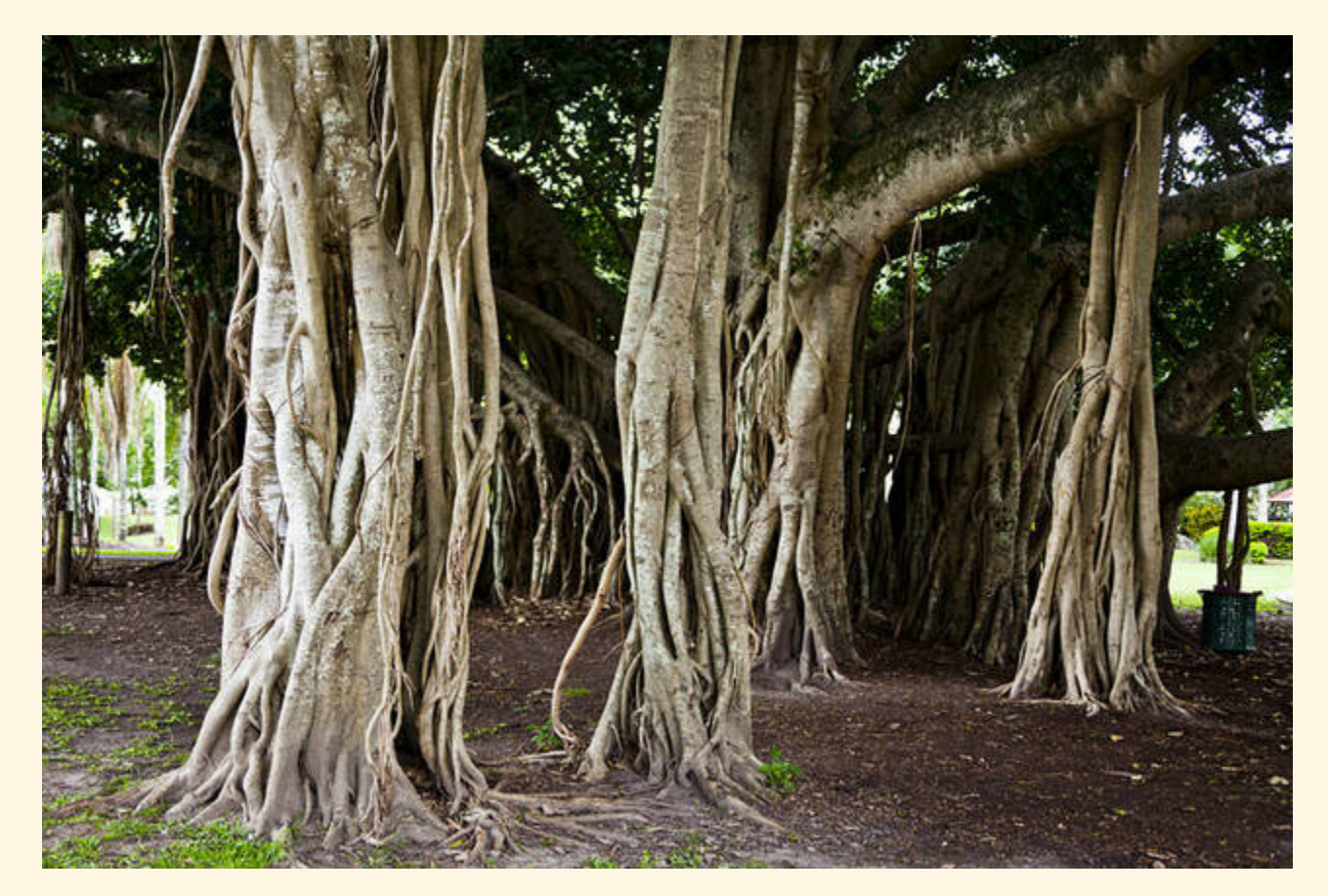

#### Banyan Tree, [Queensland,](https://jason.bennee.com/blog/2013/06/banyan-tree/) Jason Bennée 2003

### 3 USERS

#### *"*

*The problem is there currently are at least 3 users of Qemu:*

- *1. People who want fast simulation*
- *2. People who are doing virtualization*
- *3. People trying to do instrumentation/research …three groups have conflicting interests…adding instrumentation infrastructure will either slow down the common case, or … introduce lots of #ifdefs*

#### Instruction counting [instrumentation](https://lists.gnu.org/archive/html/qemu-devel/2009-05/msg00922.html) for ARM + patch, qemu-devel, 2009

- QTRACE (~ [QEMU](https://github.com/x-y-z/QTRACE) 1.7.1)
- [PEMU](https://personal.utdallas.edu/~zxl111930/file/VEE15.pdf) (~ [QEMU](https://github.com/utds3lab/pemu) 1.5)
- [DECAF](https://www.cs.ucr.edu/~heng/pubs/issta14.pdf) (~ [QEMU](https://github.com/decaf-project/DECAF) 1.0)
- $\bullet$  TEMU (~ QEMU 0.9.1)

### NEVER UP-STREAMED

# 1ST QEMU USERS FORUM

- Cycle Accurate Simulation
- Program Instrumentation
- Cache/Pipeline Modelling

Trip Report, 1st QEMU Users Forum, [qemu-devel,](https://lists.gnu.org/archive/html/qemu-devel/2011-03/msg02065.html) 2011

# ATOS-TOOLS QEMU-PLUGINS

- Actively developed
- Can simulate HW in userspace
- Can wrap DinerolV
- Generates TCG ops in plugins

stable-3.1 @ [github.com/atos-tool/qemu](https://github.com/atos-tools/qemu/tree/stable-3.1.plugins)

# CONCLUSIONS

- Plenty of demand
- Write-once forks
- Never to be up-streamed

# THE PATH TO UPSTREAM

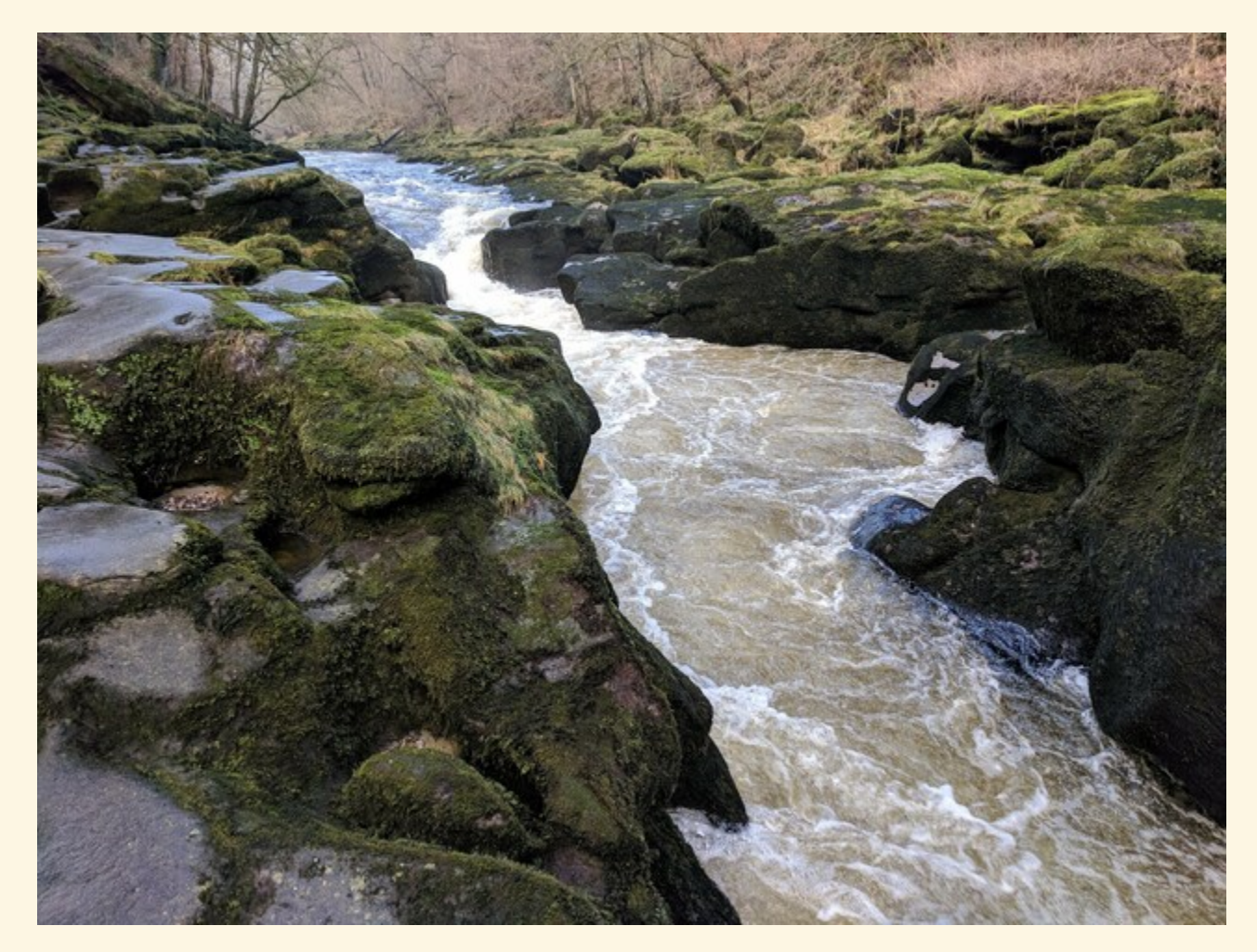

#### The Bolton Strid, Yorkshire, Alex Bennée, 2018

# TCG TRACING -> INSTRUMENTATION

- trace\_<eventname>\_tcg
- Common Translator Loop
- Final [instrumentation](https://lists.gnu.org/archive/html/qemu-devel/2017-09/msg03357.html) series never merged

### USING LOGGING

#### qemu-aarch64 -d cpu,nochain -D sha1.trace \ ./tests/tcg/aarch64-linux-user/sha1

X02=0000000000000000 X03=0000000000000000 X04=0000000000000000 X05=0000000000000000 X06=0000000000000000 X07=0000000000000000 X08=0000000000000000 X09=0000000000000000 X10=0000000000000000 X11=0000000000000000 X12=0000000000000000 X13=0000000000000000 X14=0000000000000000 X15=0000000000000000 X16=0000000000000000 X17=0000000000000000 X18=0000000000000000 X19=0000000000000000 X20=0000000000000000 X21=0000000000000000 X22=0000000000000000 X23=0000000000000000 X24=0000000000000000 X25=0000000000000000 X26=0000000000000000 X27=0000000000000000 X28=0000000000000000

PC=00000000004002b4 X00=0000000000000000 X01=0000000000000000

### ABUSE TRACE POINTS

*Trace points already exist as a series of interesting places in QEMU exposing information that can be used for analysis. By re-using them we avoid potential duplication of concerns. Adding new hook points becomes a simple case of adding a new trace point. "*

Trace updates and plugin RFC, [qemu-devel,](https://www.mail-archive.com/qemu-devel@nongnu.org/msg564848.html) 2018

### PROBLEMS

- Very wide API
- Helper per-operation

### PAVEL'S SERIES

- Iteration of ISP RAS plugins tree
- \* needs filter
- directly calls helpers

[Instrumentation,](https://www.linux-kvm.org/images/3/3d/Introspect.pdf) Introspection and Debugging with QEMU, KVM Forum 2017 RFC v2 QEMU binary [Instrumentation](https://lists.gnu.org/archive/html/qemu-devel/2018-06/msg00839.html) Prototype, qemu-devel, 2018

# EMILIO'S SERIES

- Direct helpers & inline ops
- Instruction granularity
- Required 2 pass translation
- Time control/lockstep vCPUS
- Guest hooks

RFC Plugin Support, [qemu-devel,](https://lists.gnu.org/archive/html/qemu-devel/2018-10/msg05682.html) 2018

# WHAT HAVE WE LEARNT

- APIs are hard
- Don't leak internals

# **TCG PLUGINS**

# DESIGN PRINCIPLES

- Low impact
- Simple non-leaky API
- No state modification
- Minimal viable plugin

# VCPU RUN LOOP (TCG)

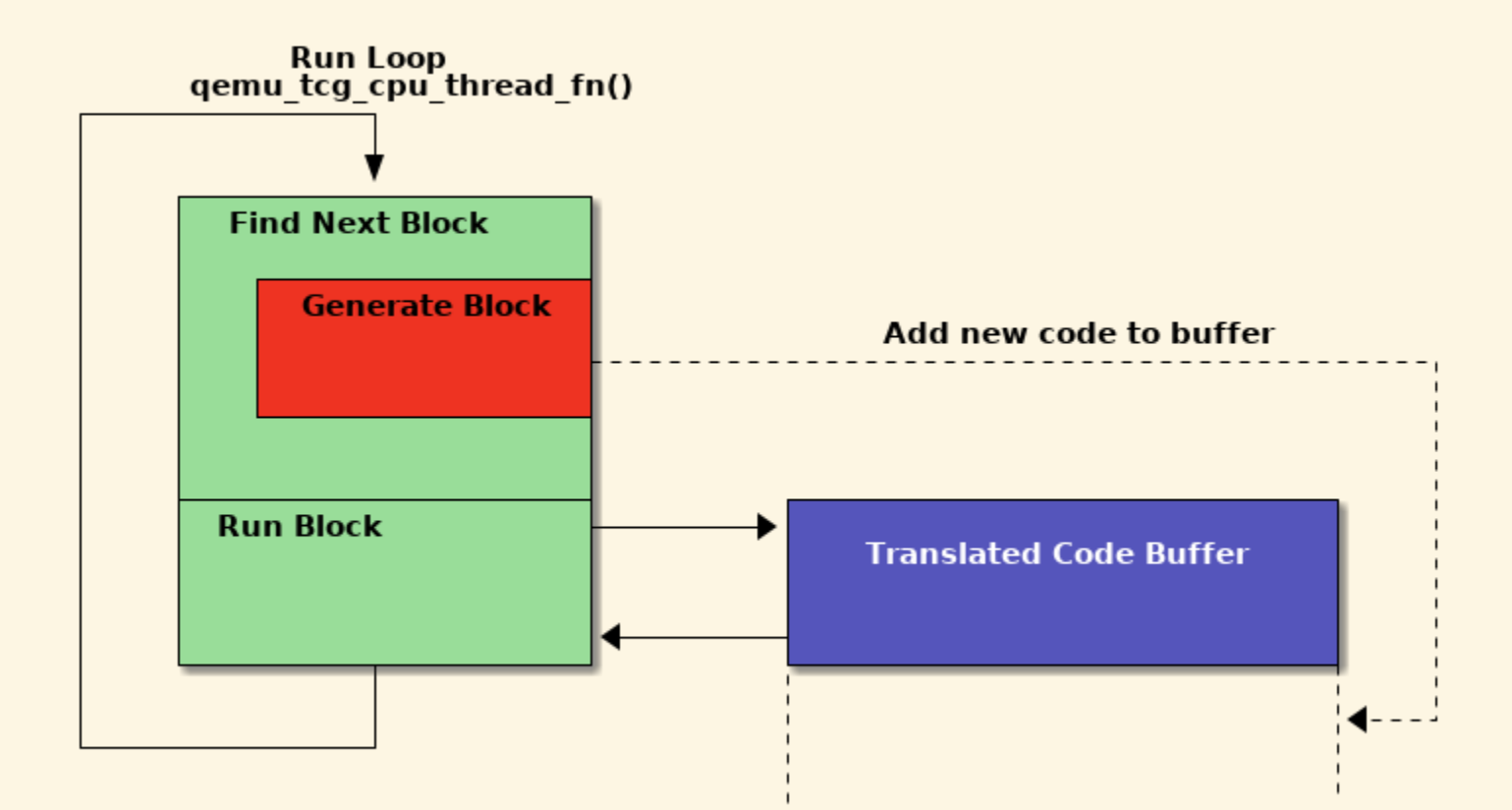

#### TCG OPS

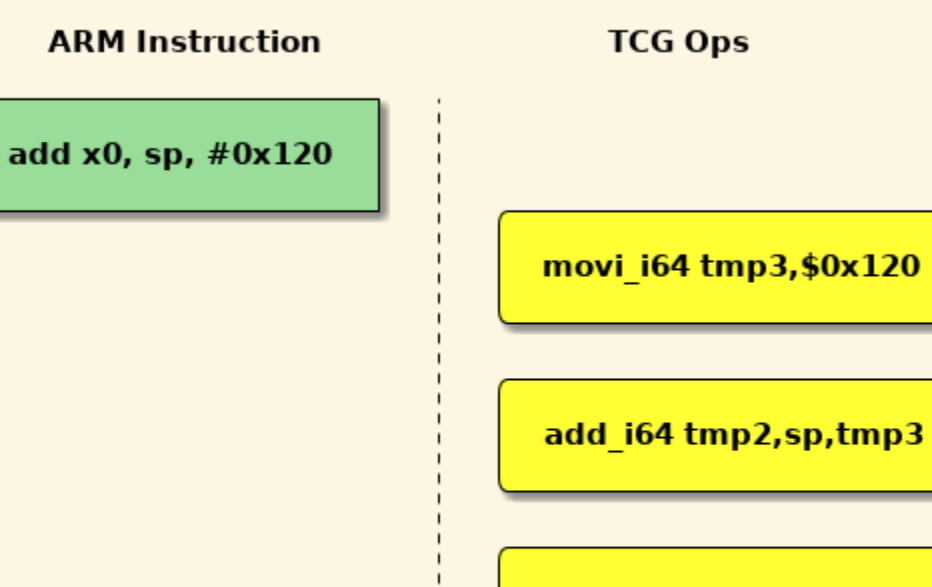

mov\_i64 x0,tmp2

#### INSERTING DUMMY OPS

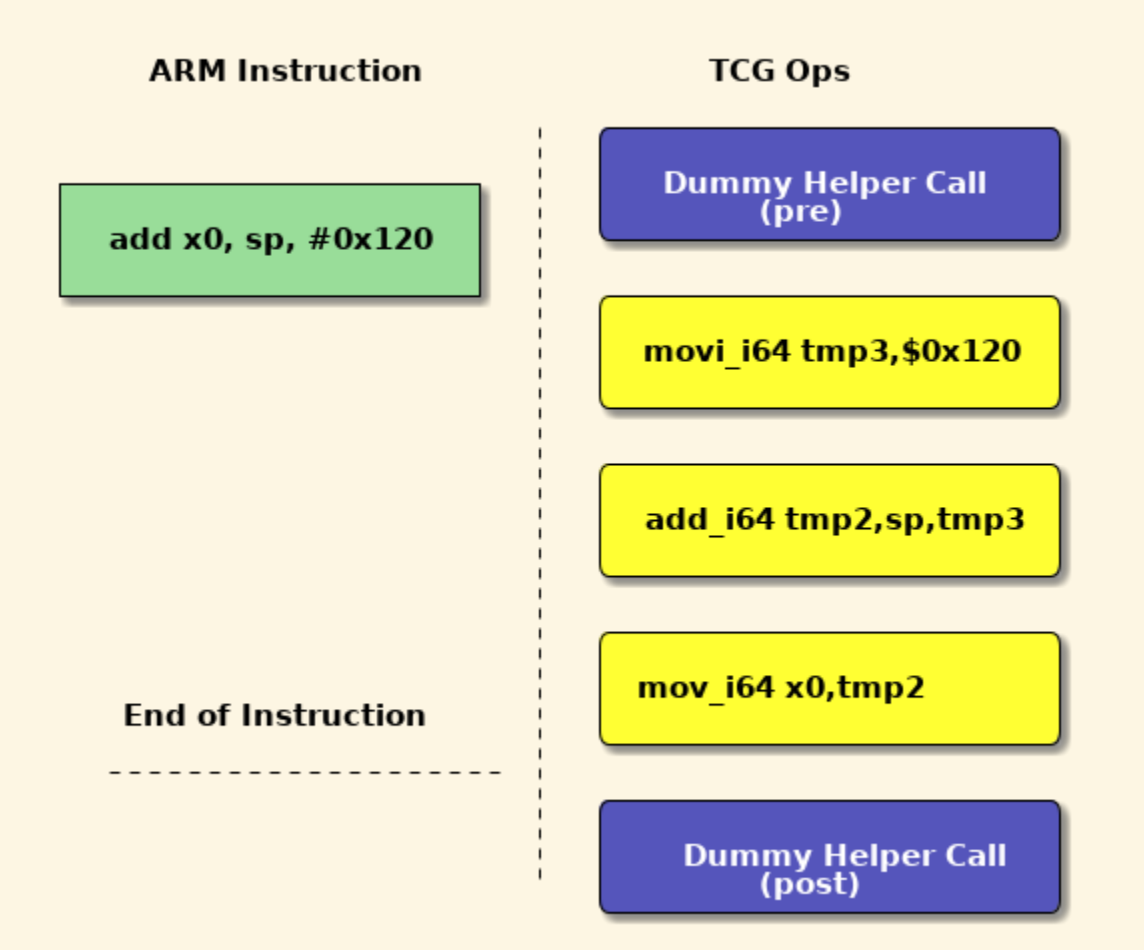

### FINAL SETUP

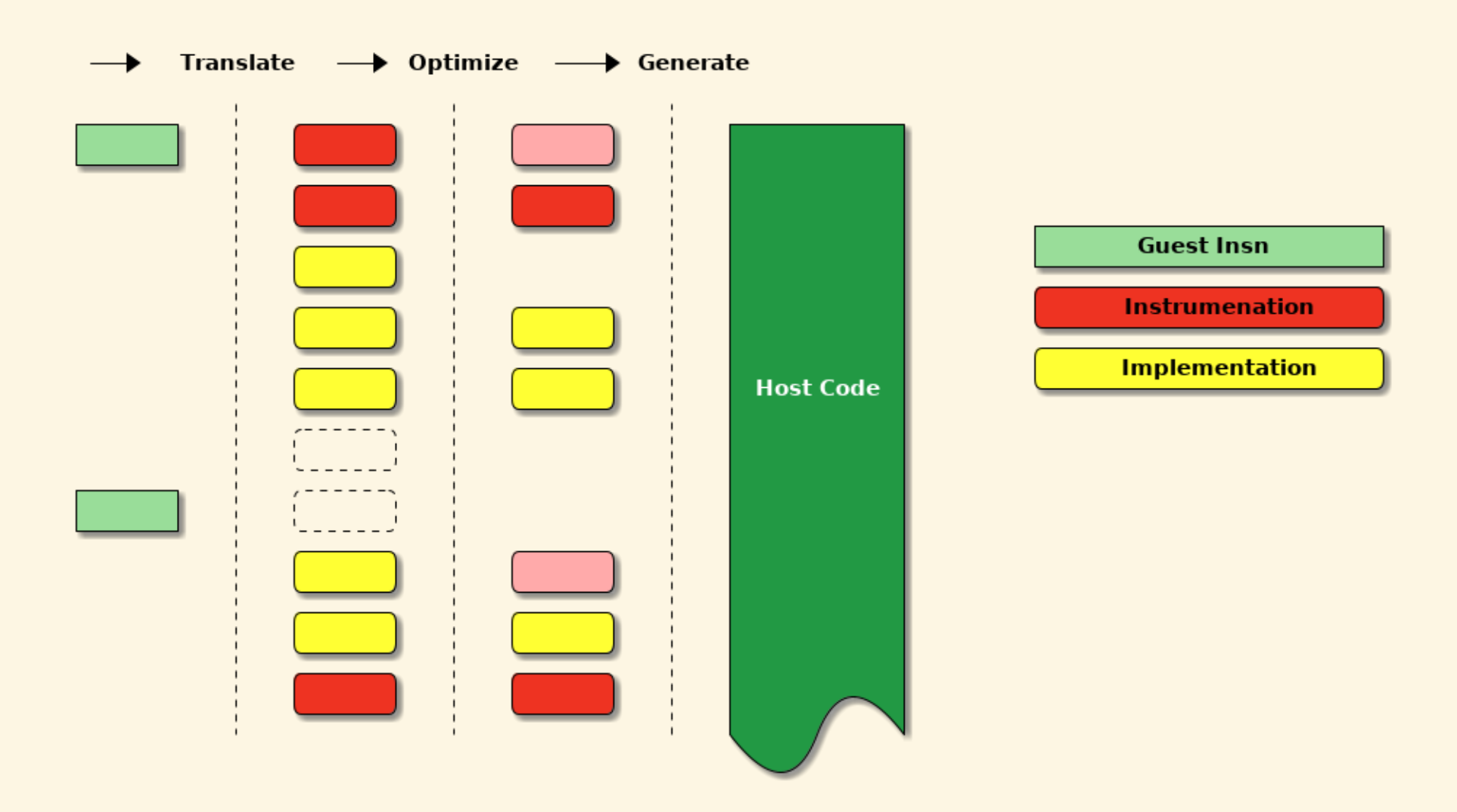

### TCG PLUGIN API

### RULES

- Threading aware
- Opaque Handles
	- valid during callback only
- Do own housekeeping

#### SETUP

```
int qemu_plugin_install(qemu_plugin_id_t id, const qemu_info_t *info,
                         int \arg c, char **argv)
     if (argc) {
         /* process args */
     /* setup plugin bits... */
     /* register initial callbacks */
     qemu_plugin_register_vcpu_tb_trans_cb(id, vcpu_tb_trans);
     qemu_plugin_register_atexit_cb(id, plugin_exit, NULL);
     return 0;
```
### BLOCK LEVEL ACTIONS

```
static void vcpu_tb_trans(qemu_plugin_id_t id, struct qemu_plugin_tb *tb)
```

```
 /* query details */
uint64_t pc = qemu_plugin_tb_vaddr(tb);
unsigned long insns = qemu_plugin_tb_n_in_s(s));
 /* register execution callback */
 if (do_inline) {
    qemu_plugin_register_vcpu_tb_exec_inline(tb, QEMU_PLUGIN_INLINE_ADD
                                               &count, insns);
 } else {
     qemu_plugin_register_vcpu_tb_exec_cb(tb, vcpu_tb_exec,
                                           QEMU_PLUGIN_CB_NO_REGS,
                                          (void *)insns);
```
### BLOCK HELPERS

### qemu\_plugin\_tb\_vaddr qemu\_plugin\_tb\_n\_insns

### INSTRUCTIONS LEVEL ACTIONS

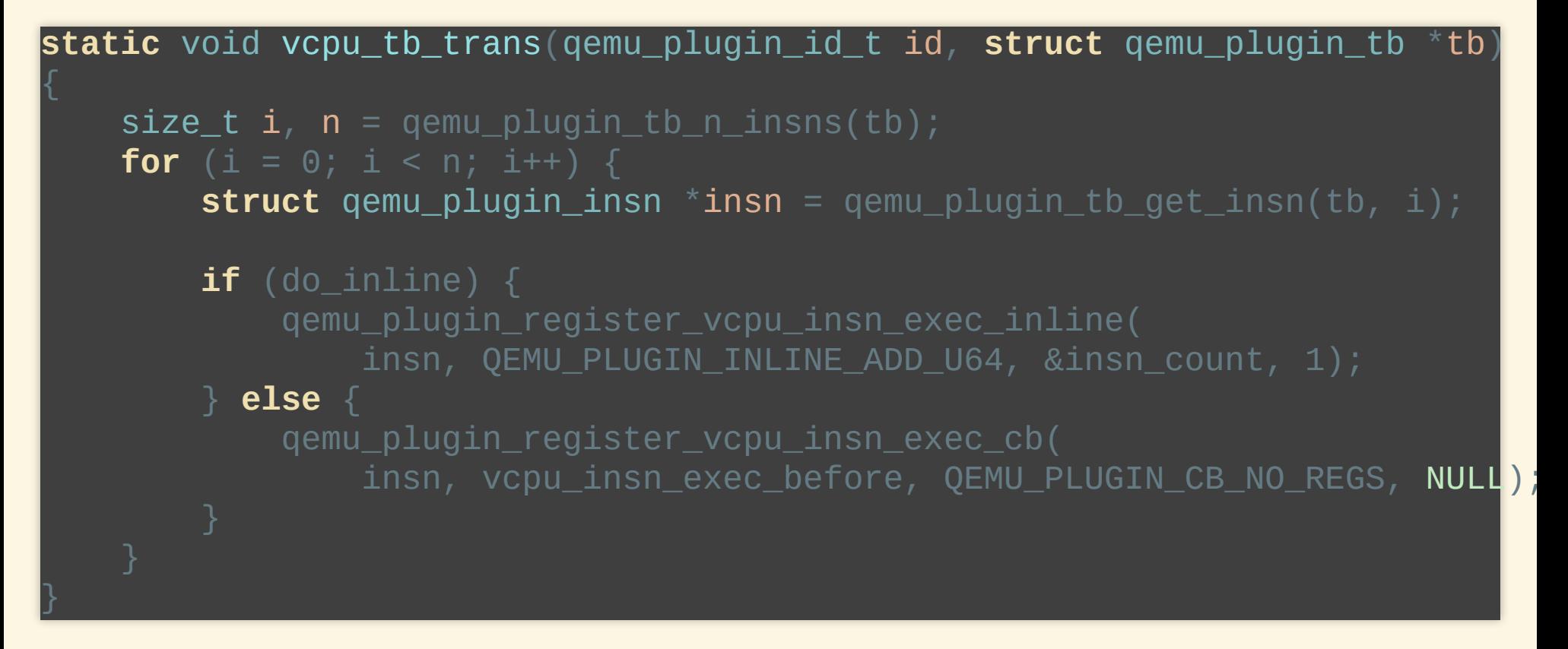

### INSTRUCTION HELPERS

qemu\_plugin\_insn\_data readable buffer qemu\_plugin\_insn\_size size qemu\_plugin\_insn\_vaddr virtual address qemu\_plugin\_insn\_haddr hardware address qemu\_plugin\_insn\_disas allocated string

### INSTRUMENTING MEMORY ACCESSES

![](_page_40_Figure_1.jpeg)

### MEMORY CALLBACK

**static** void vcpu\_haddr(unsigned int cpu\_index, qemu\_plugin\_meminfo\_t meminf uint64\_t vaddr, void \*udata)

### MEMORY INFO HELPERS

qemu\_plugin\_mem\_size\_shift qemu\_plugin\_mem\_is\_sign\_extended qemu\_plugin\_mem\_is\_big\_endian qemu\_plugin\_mem\_is\_store

### HW ADDRESS HELPERS

![](_page_43_Picture_33.jpeg)

### OTHER APIS AND HELPERS

qemu\_plugin\_outs -d plugin output plugin\_reset/uninstall un-register callbacks syscall/syscall\_ret user syscall tracking vcpu\_[init/idle/exit] vcpu state

# EXAMPLE PLUGINS

empty measure overhead bb count translations insn count instructions mem count mem transactions hotblocks profile execution hotpages profile memory patterns howvec profile instruction patterns

# FUTURE WORK

# MORE SYSTEM STATE

- System memory
- Registers
- Integrate with gdbstub?
- Device State?

### DEVELOPER TOOLS

![](_page_48_Figure_1.jpeg)

# TIME

- Currently based on Host
	- $\blacksquare$  emulation overhead visible
	- use icount
	- **Dut icount not MTTCG**
- Expose to plugins
	- **F** read only, or
	- allow plugins to drive timers?

# **SUMMARY**

- A long journey
- Common non-invasive interface
- $\bullet$  Efficient in the null case
- Can be extended
	- in and out-of-tree

# QUESTIONS?

# EXTRA SLIDES

# **SUMMARY**

- Translation Phase
	- Guest Insn -> TCGops
	- **Optimise TCG Ops**
	- TCGOps -> Host Instructions
- Execution Phase